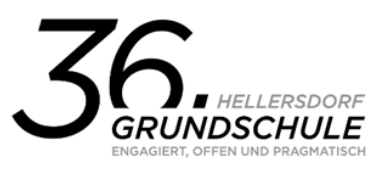

## TIPP: Dokumente mit dem Smartphone übersetzen

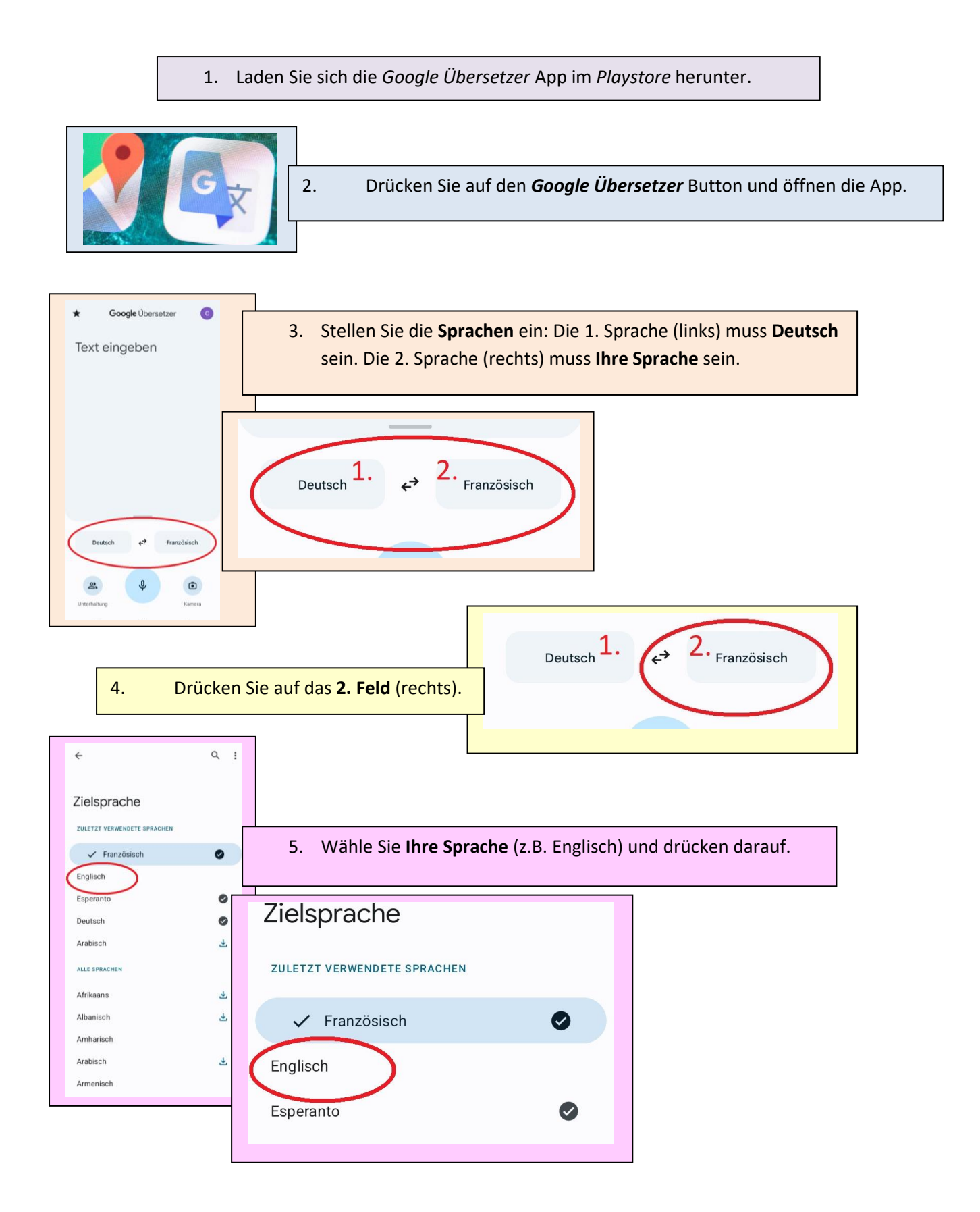

Adresse Containerstandort: Louis-Lewin-Str. 40a, 12627 Berlin Telefonnummer vorläufig: 017653774458 E-Mailadresse: [sekretariat@10G36.schule.berlin.de](mailto:sekretariat@10G36.schule.berlin.de) Homepage: https://grundschule36-hellersdorf.de/

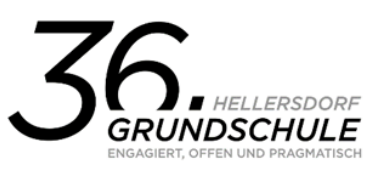

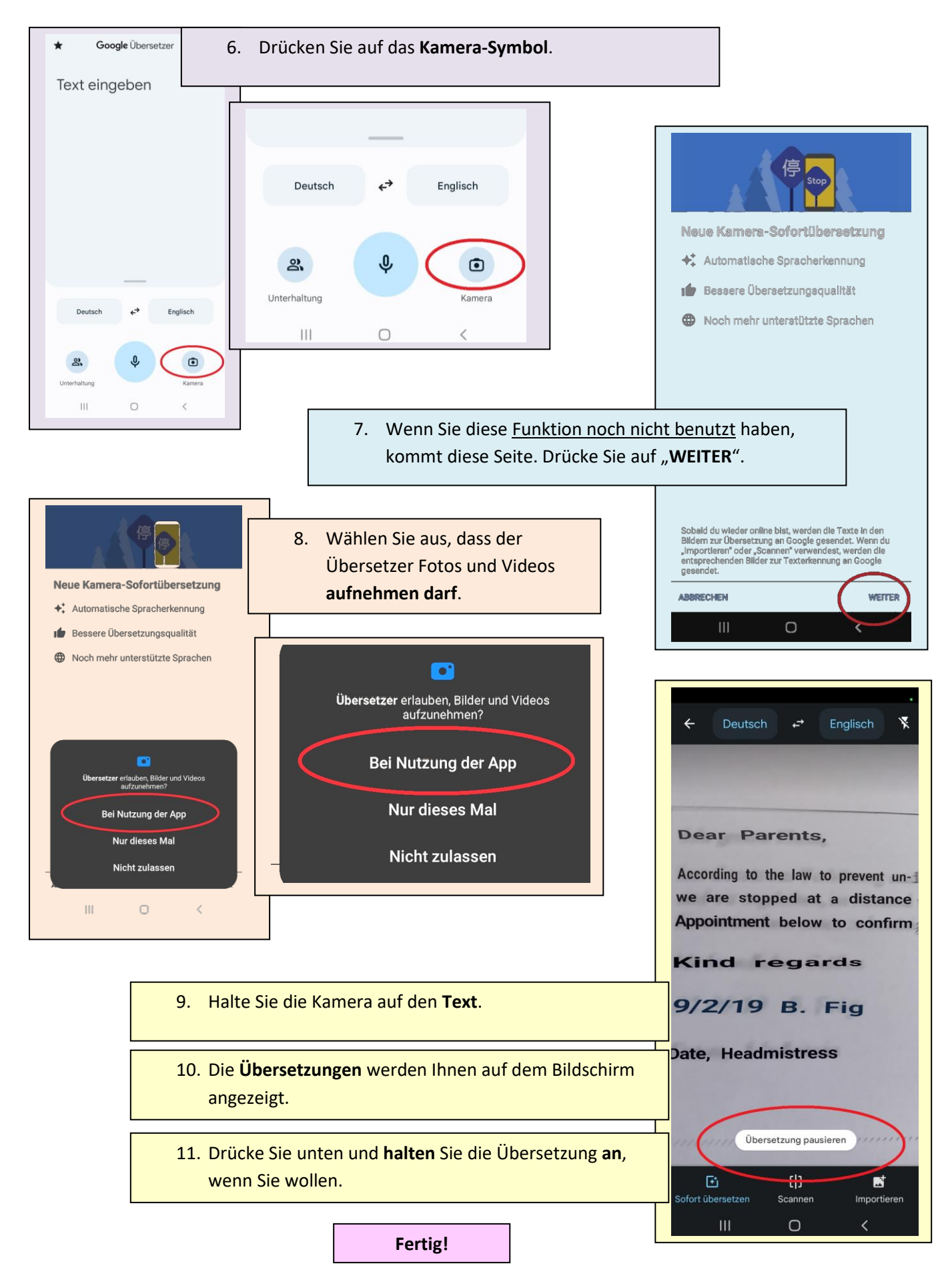